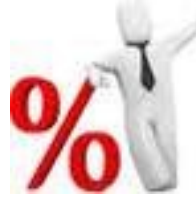

Quand on a 15% de quelque chose, c'est qu'il faut multiplier ce quelque chose par la fraction 15/100.

1. Calcule 20 % de 120 ?

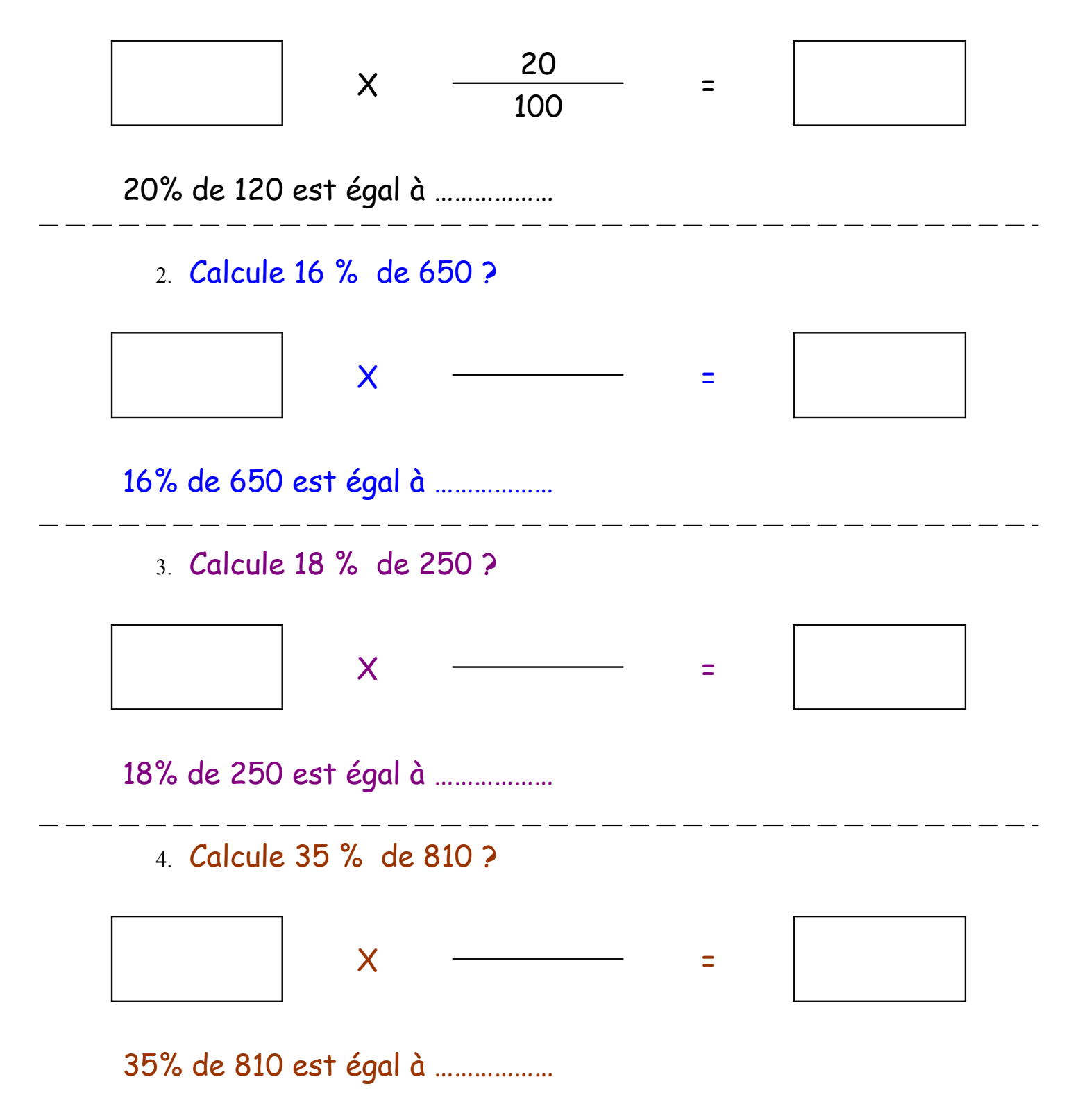

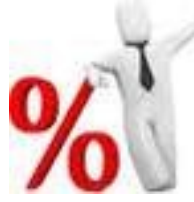

Quand on a 15% de quelque chose, c'est qu'il faut multiplier ce quelque chose par la fraction 15/100.

1. Calcule 52 % de 800 ?  $\times$   $\sim$   $\sim$   $\sim$   $\sim$ 52% de 800 est égal à ……………… 2. Calcule 48 % de 450 ?  $\times$   $\sim$   $\sim$   $\sim$   $\sim$ 48% de 450 est égal à ……………… 3. Calcule 15 % de 380 ?  $\times$   $\sim$   $\sim$   $\sim$   $\sim$ 15% de 380 est égal à ……………… 4. Calcule 30 % de 200 ?  $\mathsf{X}$  =  $\qquad$  =

30% de 200 est égal à ………………

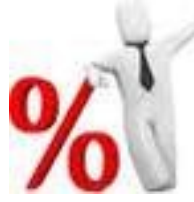

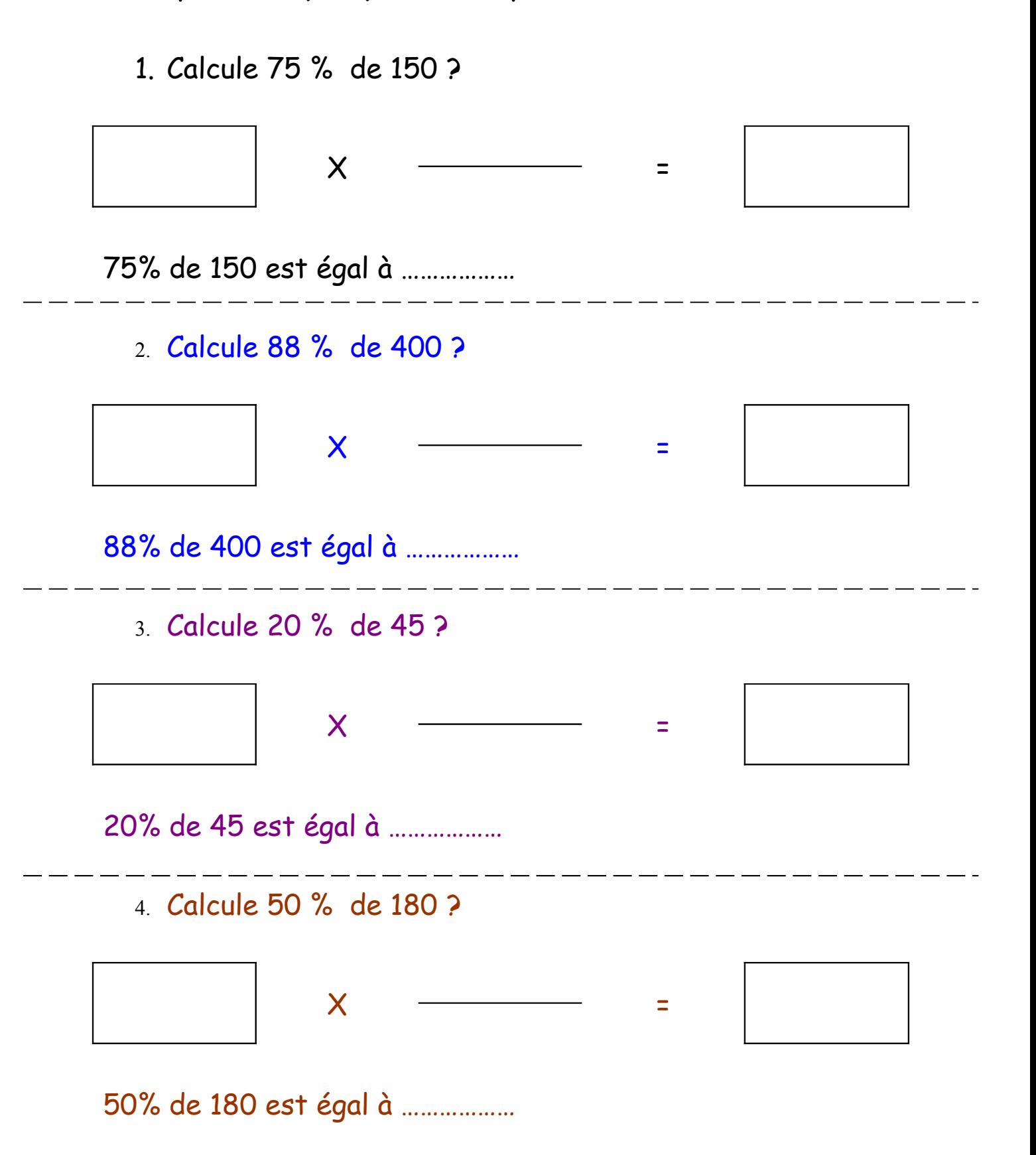

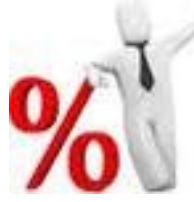

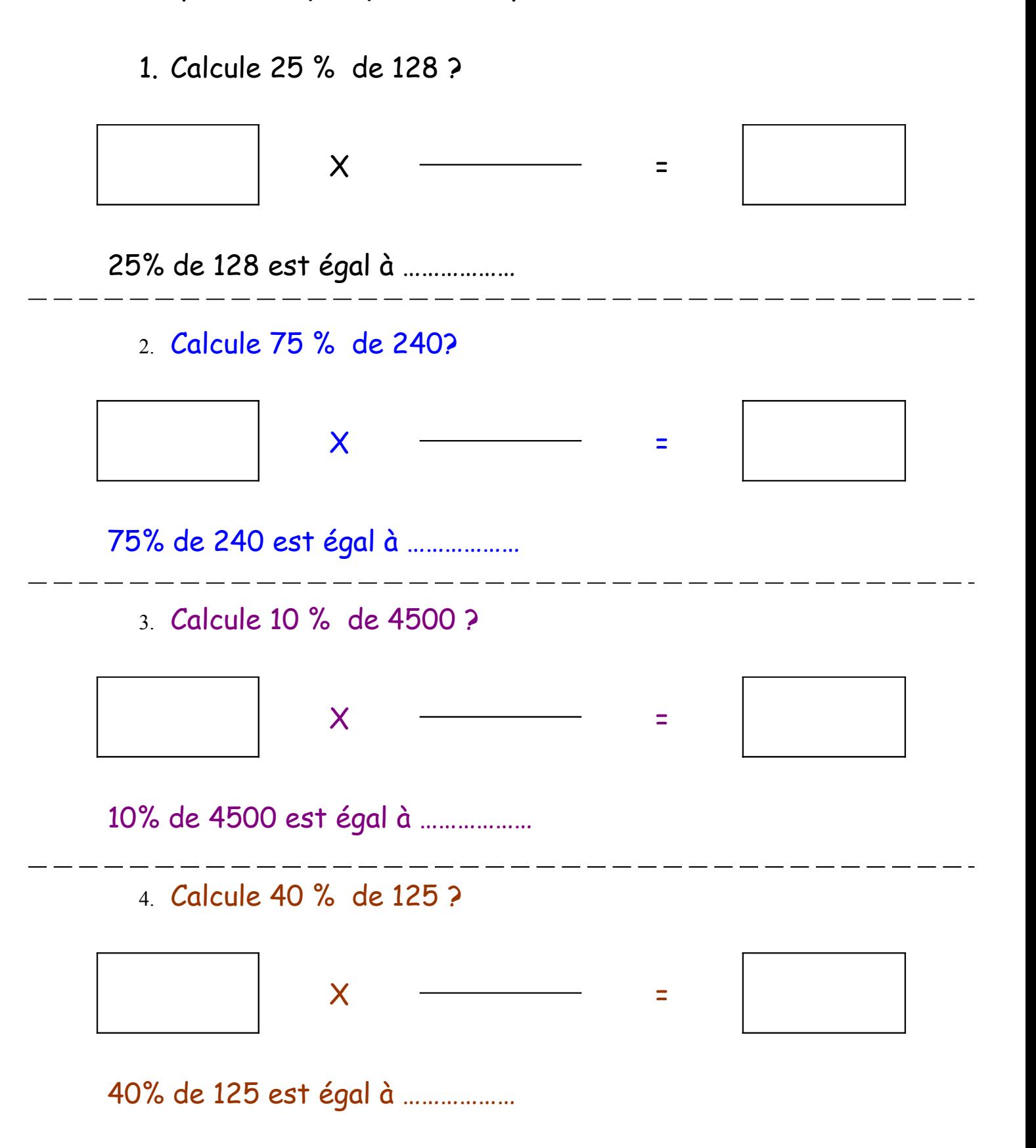

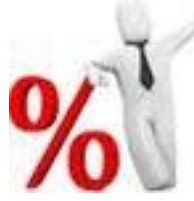

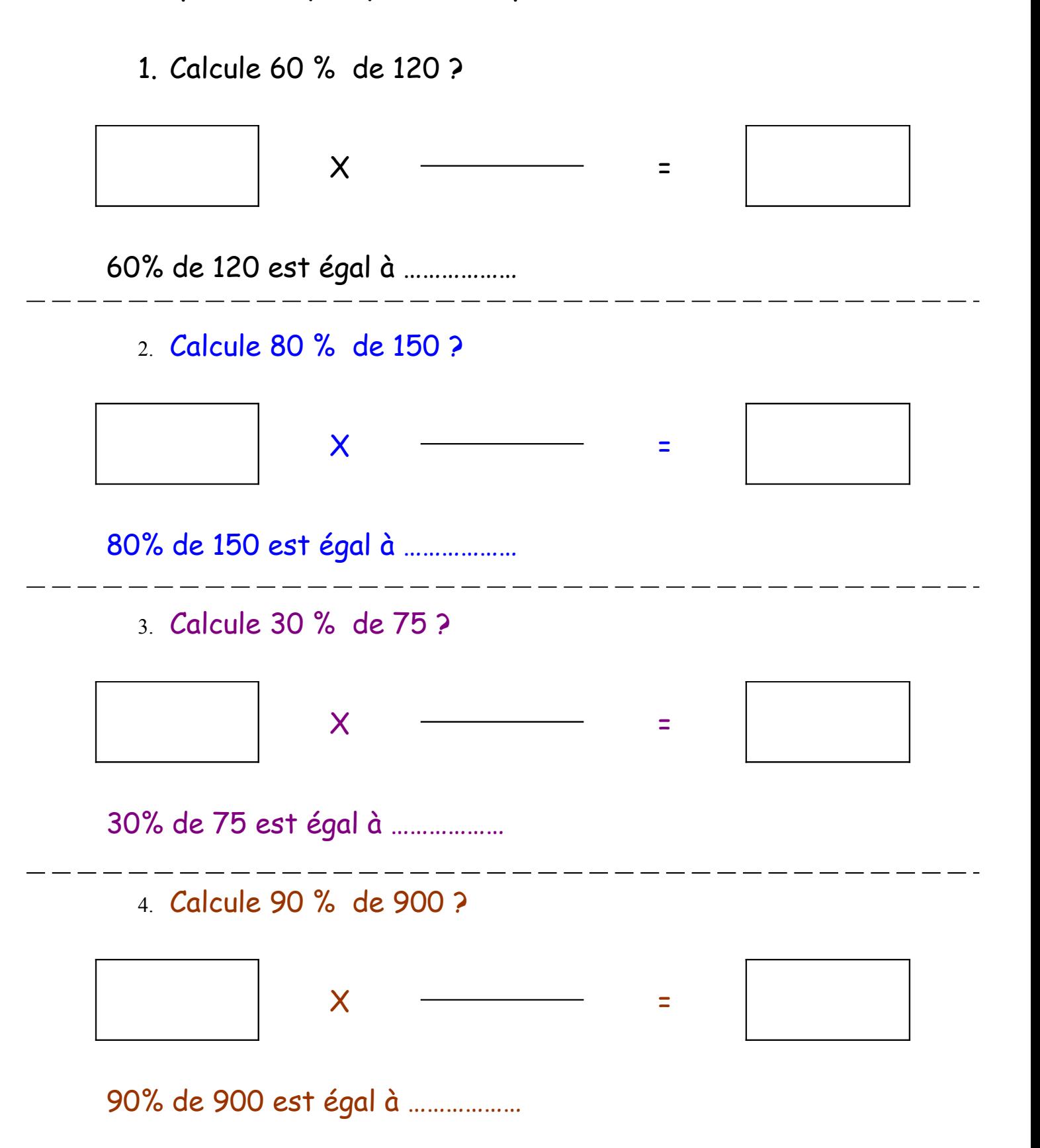

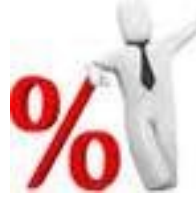

Quand on a 15% de quelque chose, c'est qu'il faut multiplier ce quelque chose par la fraction 15/100.

1. Calcule 20 % de 25 ?

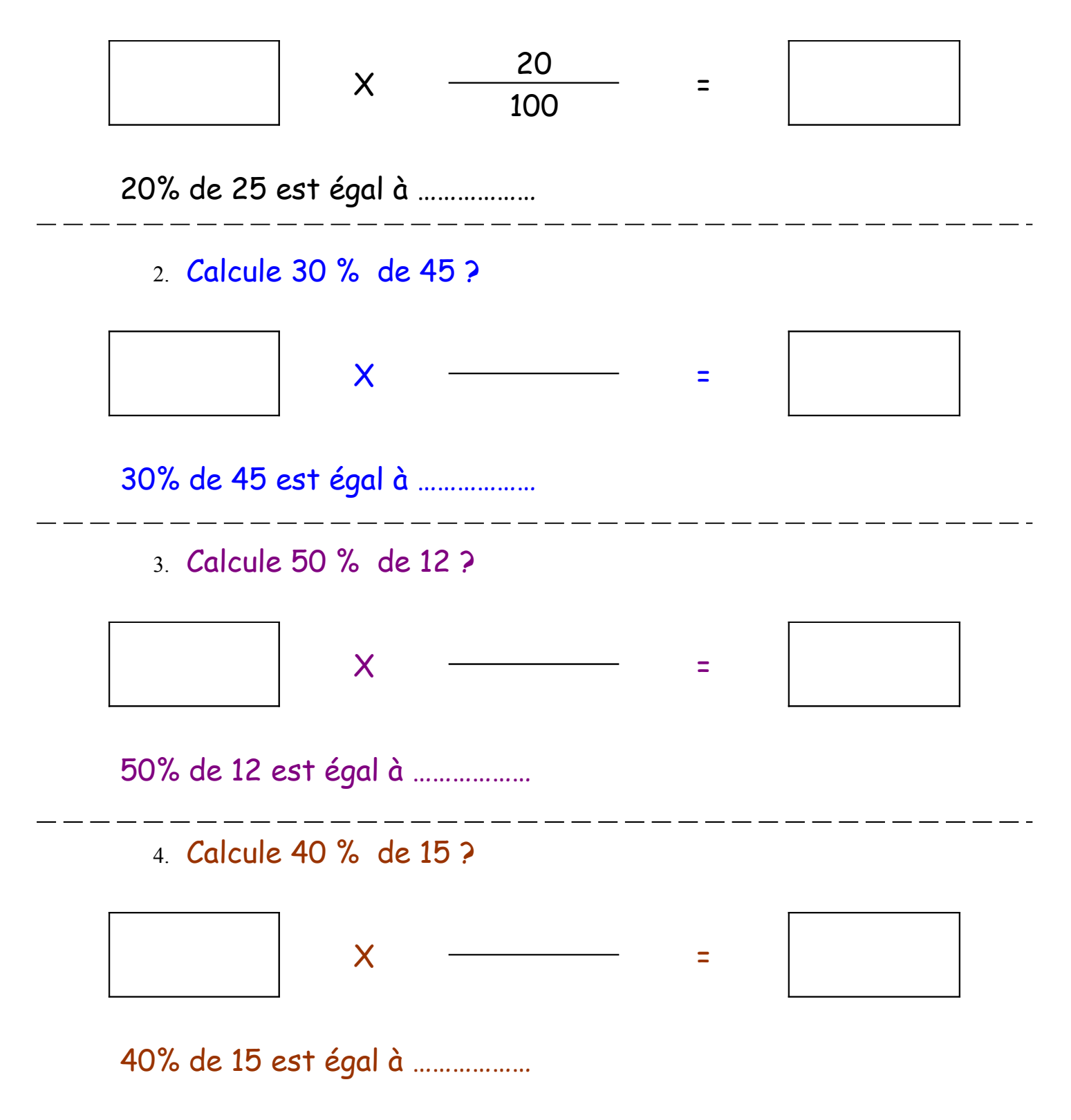

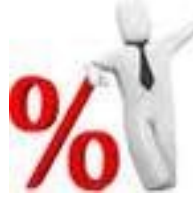

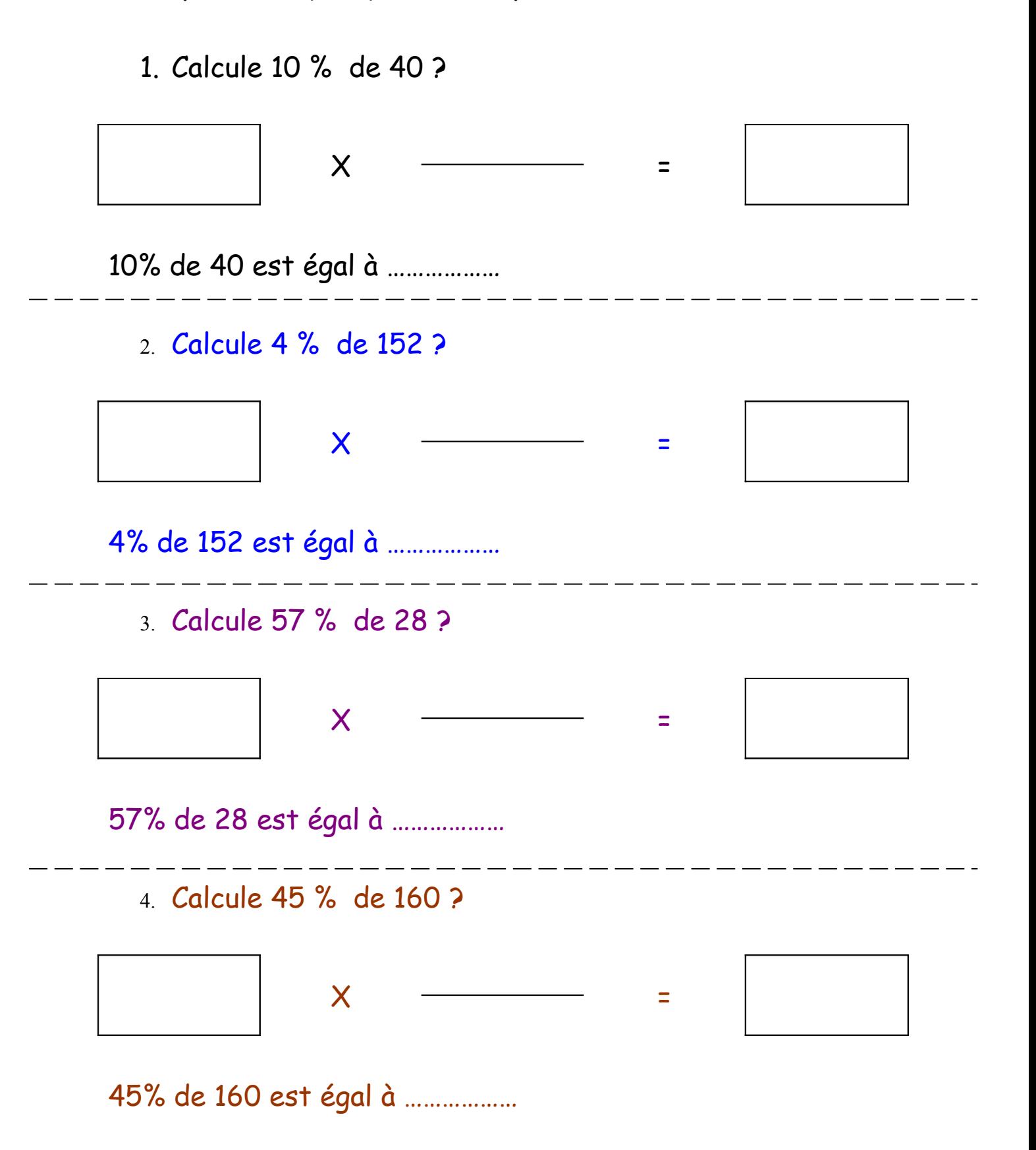

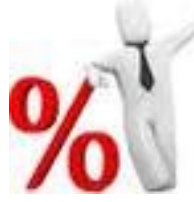

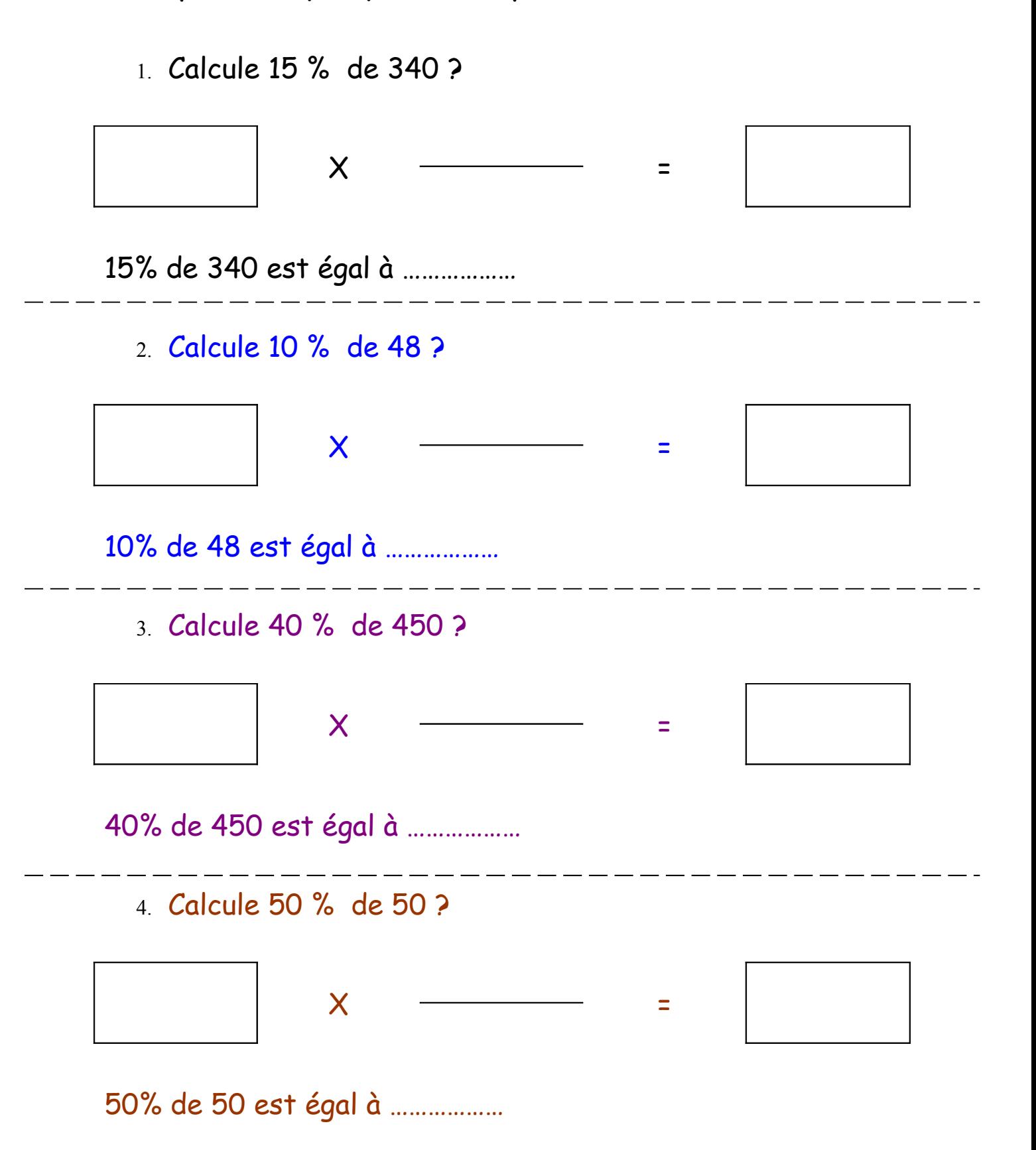

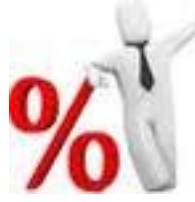

Quand on a 15% de quelque chose, c'est qu'il faut multiplier ce quelque chose par la fraction 15/100.

1. Calcule 4 % de 1200 ?

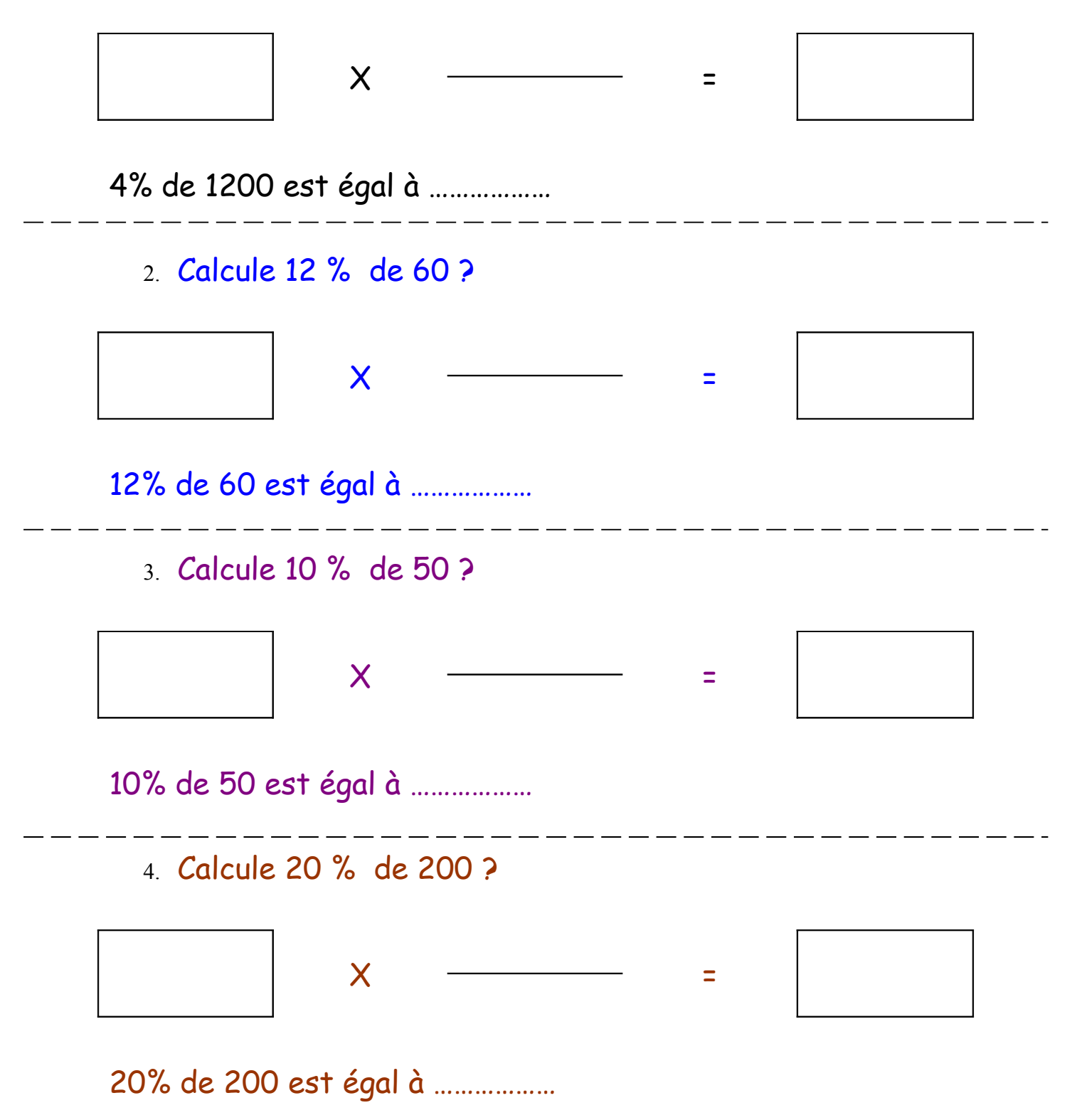

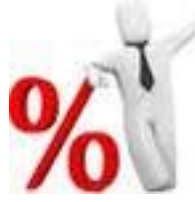

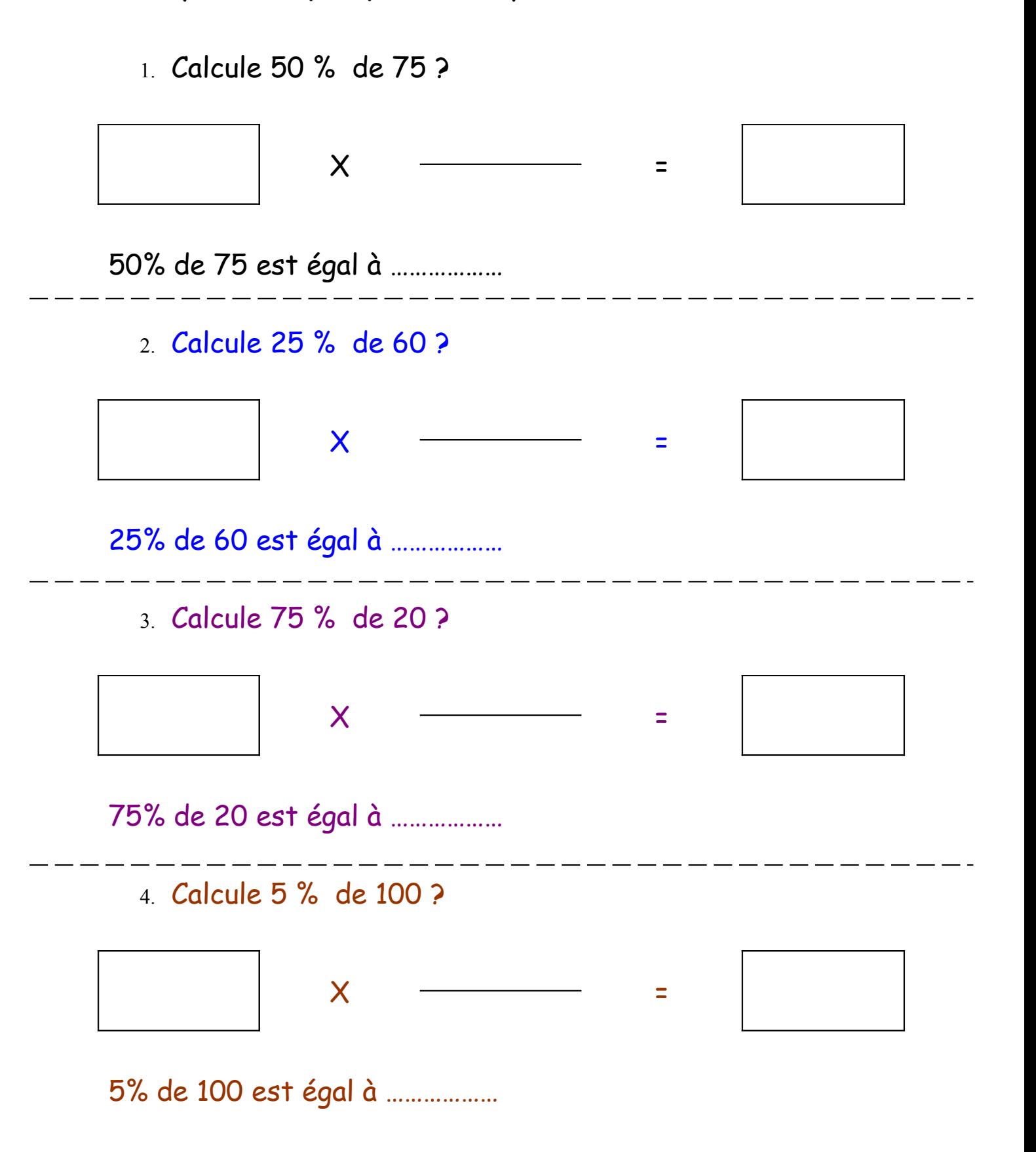

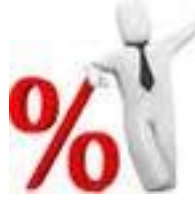

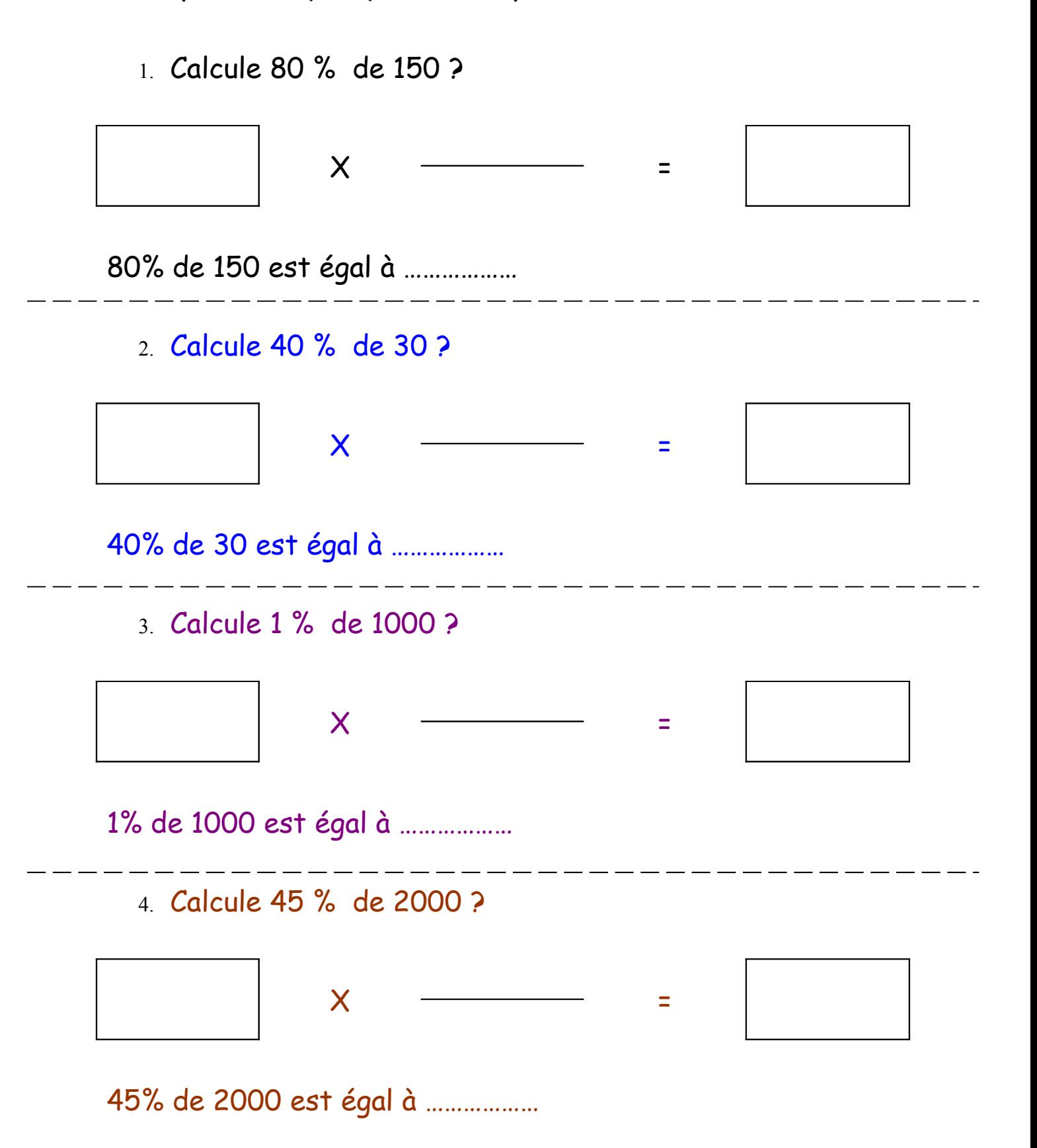

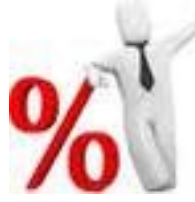

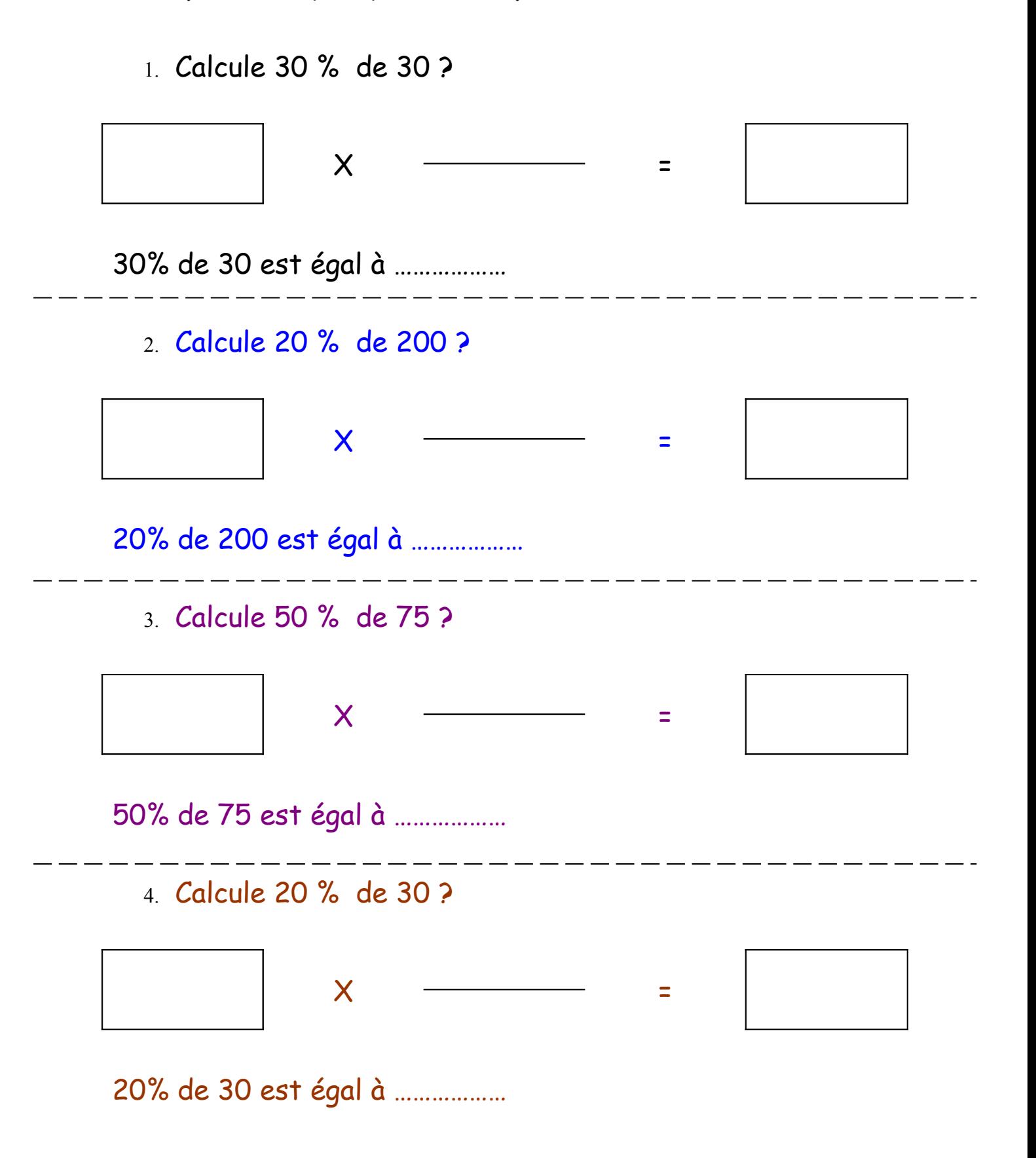